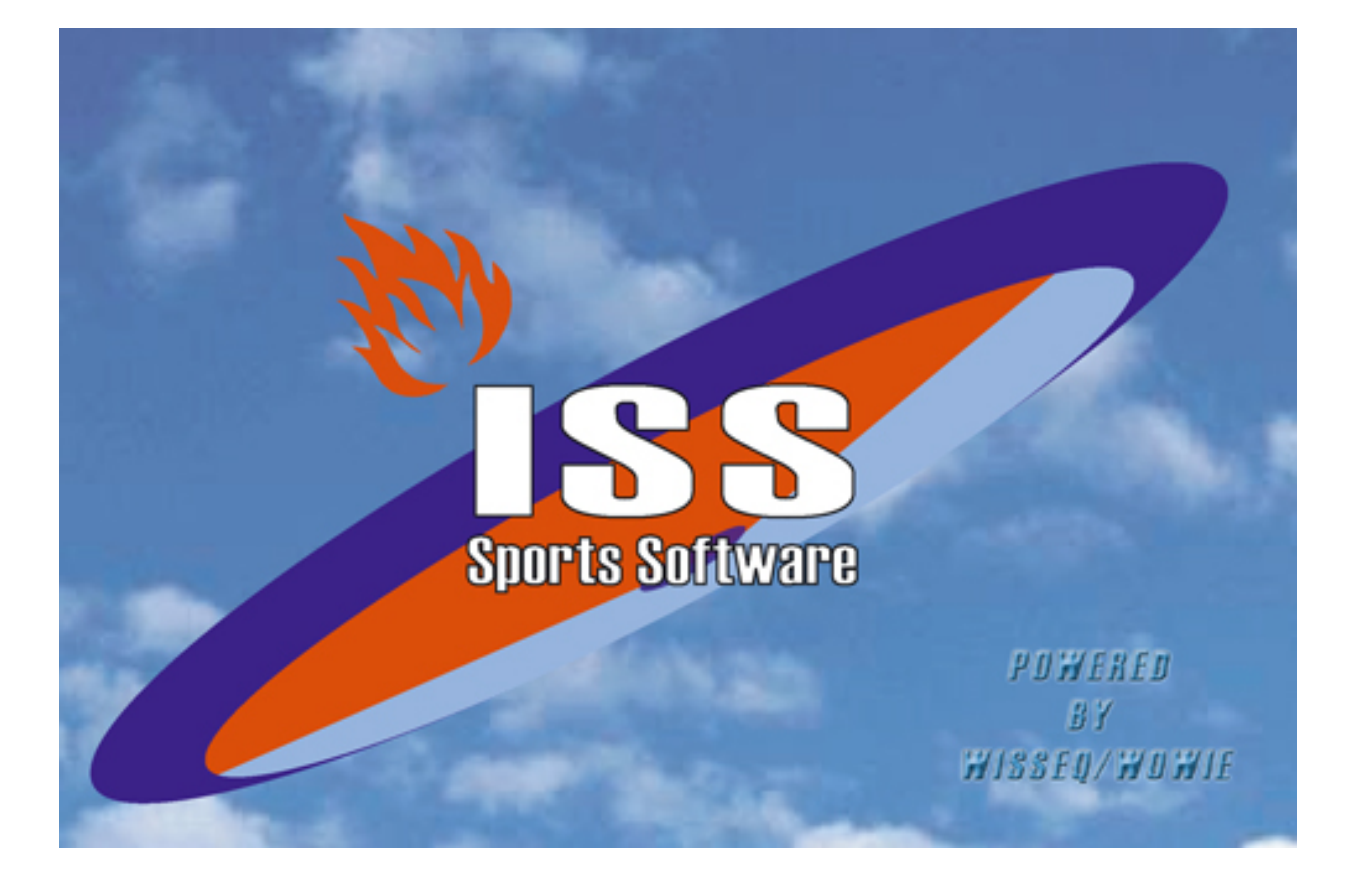

# **Reguliere Planning**

© 2005 Wisseq WoWie

# **Inhoudsopgave**

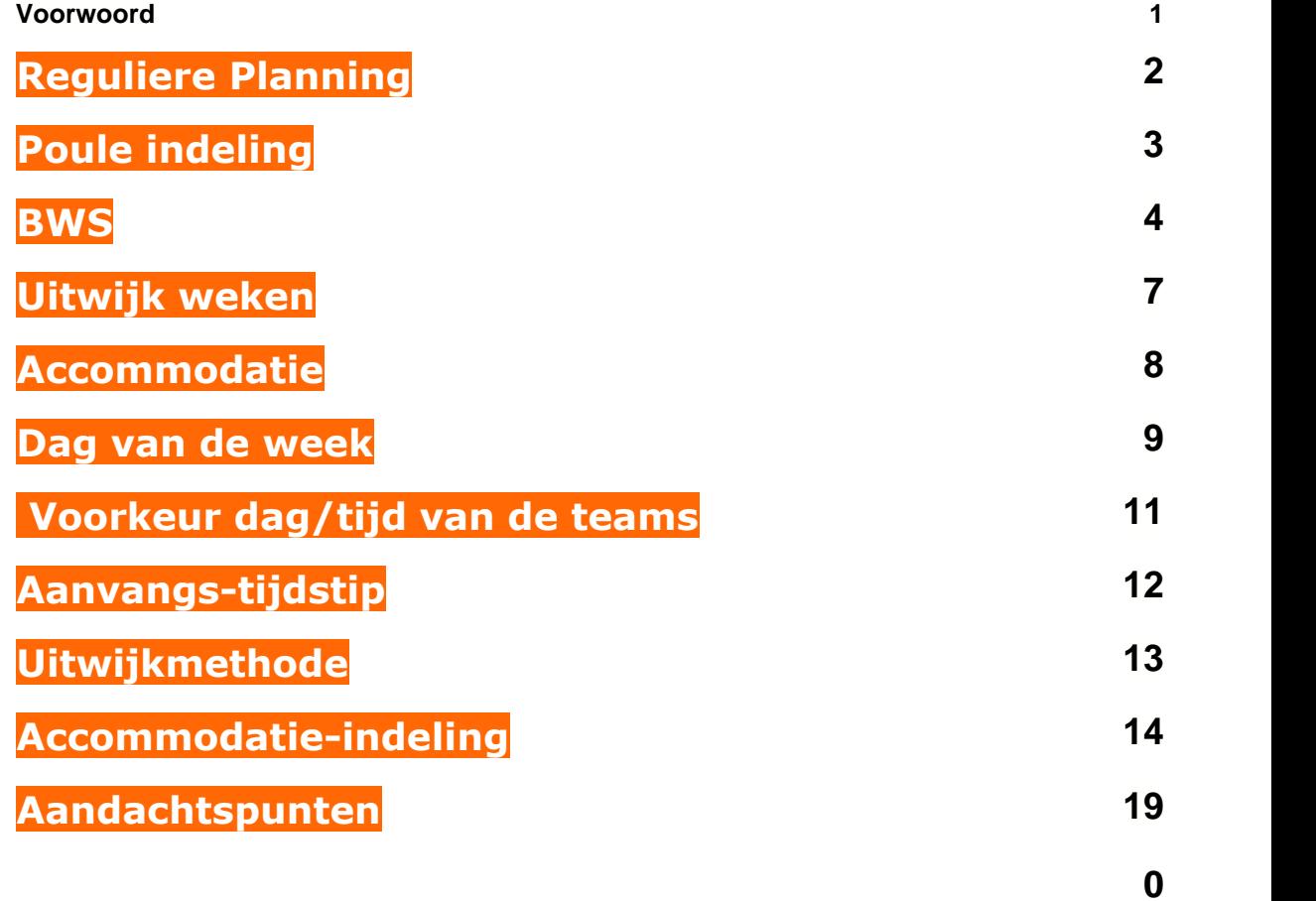

## **Voorwoord**

ISS staat voor Informatie Systeem Sportorganisaties. ISS is een zeer compleet softwarepakket om op efficiënte en eenvoudige manier de administratieve en de planningsgegevens met betrekking tot uw sportorganisatie te verwerken. U kunt in het pakket bijvoorbeeld alle wedstrijden en officials plannen voor de komende competities. Uitslagen bijhouden, contributies innen, boetes en vergoedingen bijhouden etc. ISS is zo ingericht dat u het programma op u persoonlijke voorkeuren kunt aanpassen. In deze handleiding wordt de functies die ISS ondersteund uitgelegd. In de handleiding wordt er vanuit gegaan dat ISS reeds op de PC is geïnstalleerd.

### **1 Reguliere Planning**

### **Algemeen**

In dit stuk wordt de standaard reguliere planning bekeken.

De standaard reguliere planning is een hele competitie waarbij iedereen 2 keer tegen elkaar speelt, één keer thuis en één keer uit.

De gegevens die minimaal noodzakelijk zijn om van een poule de wedstrijden te plannen worden hierin aangegeven. In de paragrafen daarna wordt ingegaan op extra mogelijkheden die tot een betere (meer ondersteunde) planning zal leiden.

## **2 Poule indeling**

### *De poule-indeling*

Als voorbeeld nemen we een poule van 8 teams afgekort als VbP. Deze poule bestaat uit de volgende 8 teams:

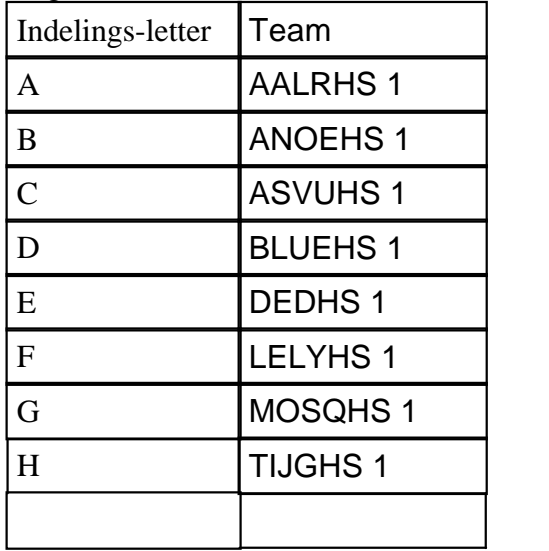

De indelingsletters wordt gebruikt om de teams te kunnen koppelen aan het basis wedstrijdschema (zie hieronder). De letter die een team krijgt bepaalt in welke volgorde de wedstrijden van een team worden afgewerkt.

### **3 BWS**

### *Het BWS*

De wedstrijden die moeten worden gepland worden aangegeven in een Basis Wedstrijd Schema (BWS). Elke competitieronde (week) moeten er 4 wedstrijden worden gepland (elk team één wedstrijd). Om alle wedstrijden te plannen zijn er dan 14 wedstrijdrondes nodig.

Het volgende BWS is zodanig opgebouwd dat er een goed Uit/Thuis ritme voor elk team is. Dat wil zeggen dat er meestal om en om uit en thuis wordt gespeeld. Het BWS bestaat ook uit twee competitie helften. Na wedstrijdronde 7 heeft elk team precies één keer tegen het andere team gespeeld.

Het BWS voor 8 teams regulier kan er als volgt uit zien:

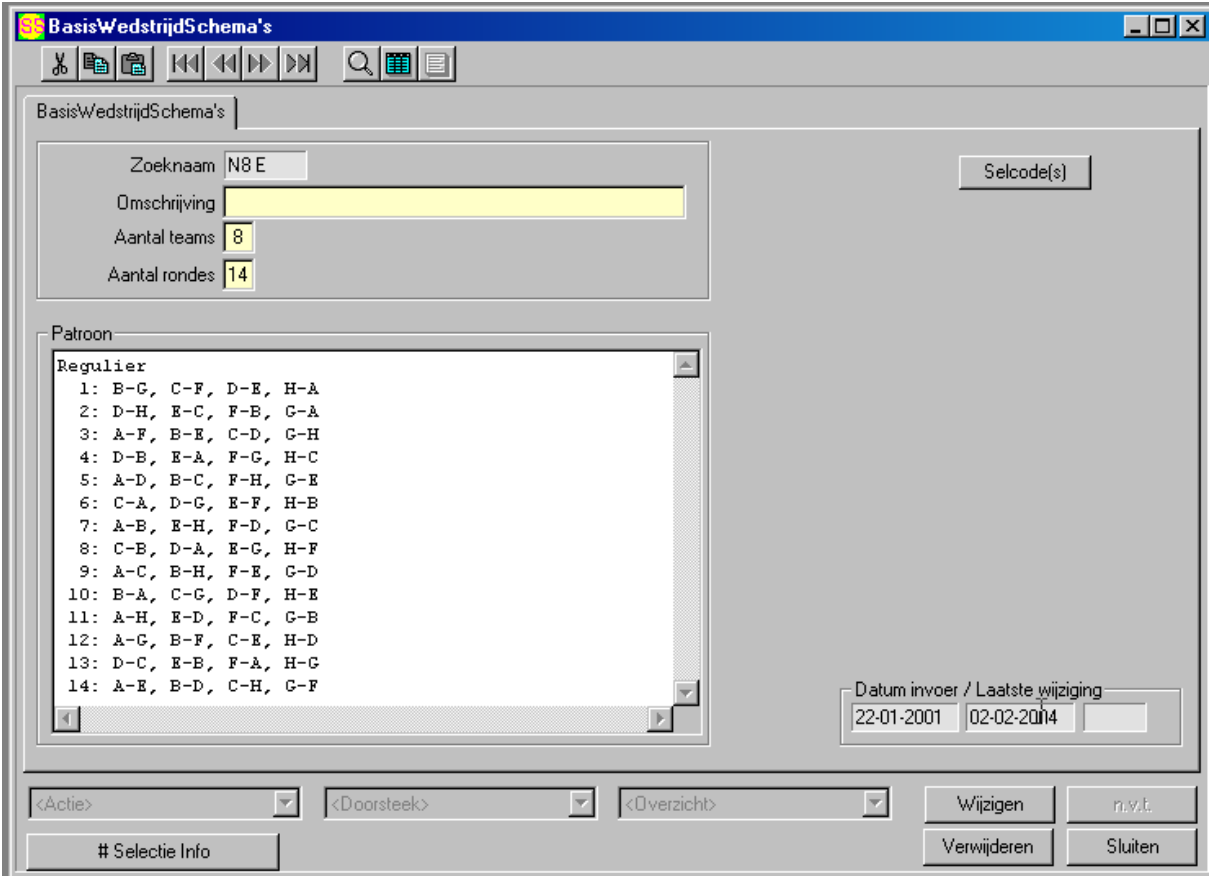

De coderingen (letters) in deze tabel slaan op de indelingsletters van de teams in deze poule. Zo kan men overal waar bijvoorbeeld een "A" staat dit lezen als "AALRHS 1".

Er zijn in principe honderden andere schema's te maken. Bij deze schema's zal het Uit/Thuis ritme minder mooi zijn of zal de competitie niet in twee helften kunnen worden gesplitst. Bij ISS worden een aantal schema's meegeleverd, die (voor de voorkomende poulegroottes) optimaal zijn ingedeeld.

De 4 wedstrijden die in de VbP gepland moeten worden in competieronde 1 zijn bij het genoemde BWS dus de volgende wedstrijden:

B -> G = ANOEHS 1 MOSQHS 1  $C \rightarrow F =$  ASVUHS 1 LELYHS 1  $D \rightarrow E = BLUEEHS$  1 DEDHS 1 H -> A = TIJGHS 1 AALRHS 1

De volgende competitie ronden kunnen om eenzelfde manier uit het schema worden gehaald.

In welke week, op welke dag, op welke tijd en in welke accommodatie worden de wedstrijden nu gepland?.

Bij elke poule dus ook bij het VbP moet voordat er een planning kan worden uitgevoerd aangegeven worden in welke (standaard) week een bepaalde wedstrijdronde moet worden gepland.

De VbP kan dan als volgt worden uitgebreid:

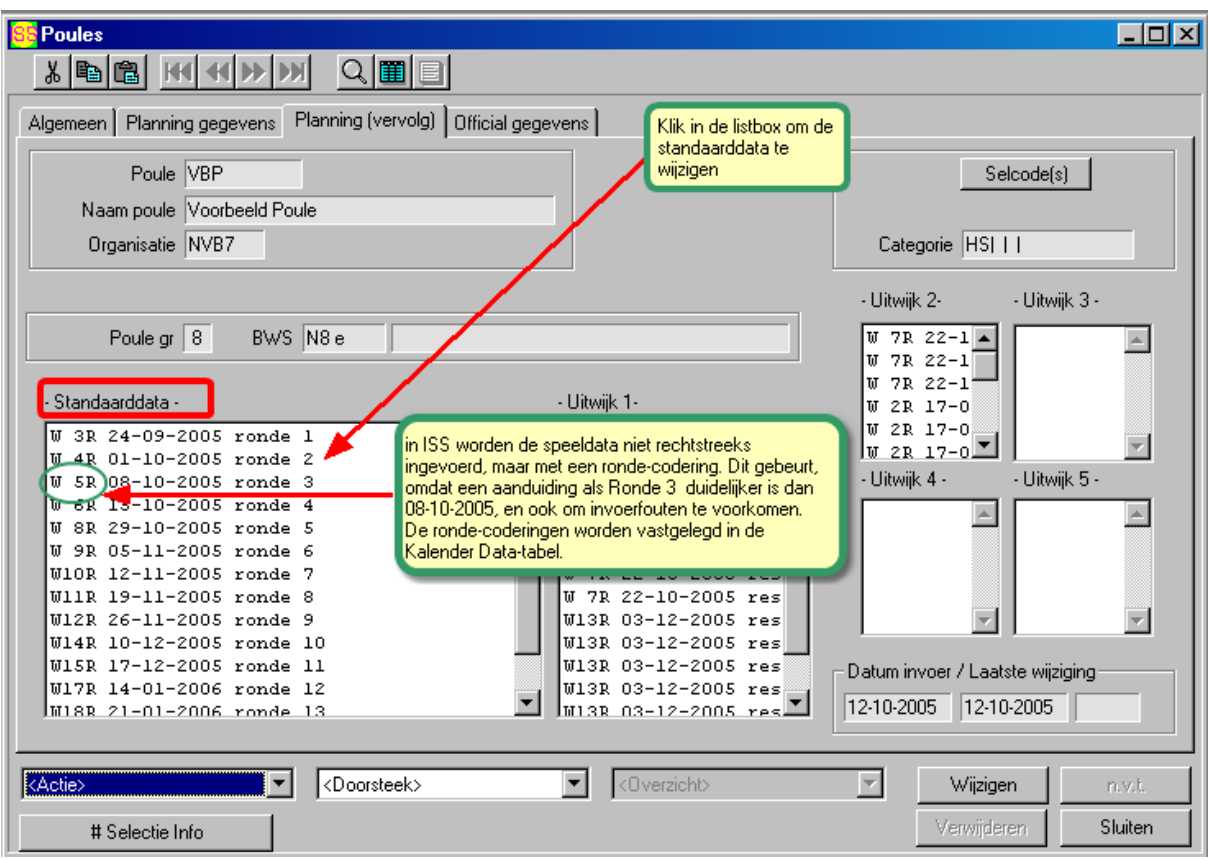

Nu de weken bekend zijn waarin steeds een viertal wedstrijden gepland moet worden kan in principe een planning worden uitgevoerd.

Na deze planning zijn alle te spelen wedstrijden in groepjes van 4 per week gepland. De overige gegevens, Accommodatie, Dag van de week en tijd en eventueel belijningsnummer moeten nog worden ingevoerd.

Het invullen van deze gegevens kan grofweg gebeuren op twee manieren

- Door de competitieplanner. Deze zoekt/puzzelt alles uit rekening houdend met de beschikbaarheden van de accommodaties en de wensen van de teams.
- Hoofdzakelijk door ISS. Een voorwaarde hiervoor is dat de beschikbaarheid van alle te gebruiken accommodaties is ingevoerd. Het systeem kan dan afhankelijk van diverse instellingen de wedstrijden plannen in de diverse accommodaties op een bepaalde dag op een bepaalde tijd.

Dit scherm is te bereiken via gegevensbeheer organisaties

### **4 Uitwijk weken**

- In de volgende paragrafen wordt verder in gegaan op de mogelijkheden die de planning meer ondersteund. Afhankelijk van de gebruikte uitwijk-methode worden bepaalde mogelijkheden wel of niet gebruikt.

### *Uitwijk-weken*

(Alleen bij de uitwijkmethodes U,W,A en B. Voor verklaring methodes zie verderop) Naast de standaard data kunnen per wedstrijdronde ook inhaal data worden aangegeven. Als een wedstrijd niet in de standaard week kan worden gepland zal achtereenvolgens in de uitwijk-weken worden gekeken. Dus eerst in de standaard week daarna uitwijkweek 1 , uitwijkweek 2 etc. Ook de uitwijkweken worden bij de betreffende poule ingevoerd met een codering uit de kalenderdata tabel.

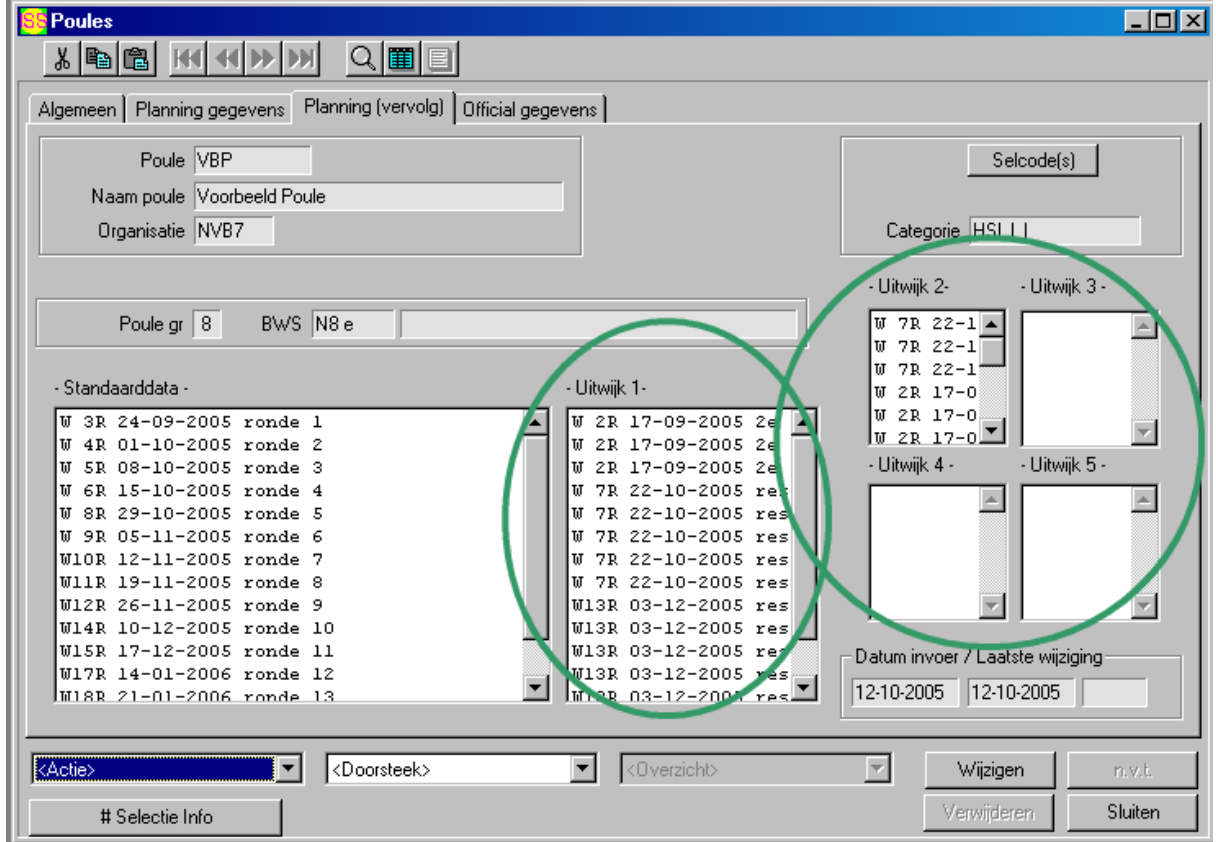

### **5 Accommodatie**

#### *Accommodatie*

#### (Bij allen uitwijk-methodes)

Alle organisaties werken de thuiswedstrijden af in slechts een beperkt aantal accommodaties, meestal maar één. De standaard accommodatie van een team uit de VbP is de standaard accommodatie van de organisatie (vereniging) van het betreffende team. Bij elke organisatie kunnen maximaal 5 accommodaties worden opgegeven. De standaard accommodatie van de organisatie is de bovenste in de lijst van maximaal 5. In voorkomende gevallen dat een bepaald team van een organisatie in een andere accommodatie de thuiswedstrijden speelt, kan bij dat team worden opgenomen dat bij dat team een andere accommodatie standaard is.

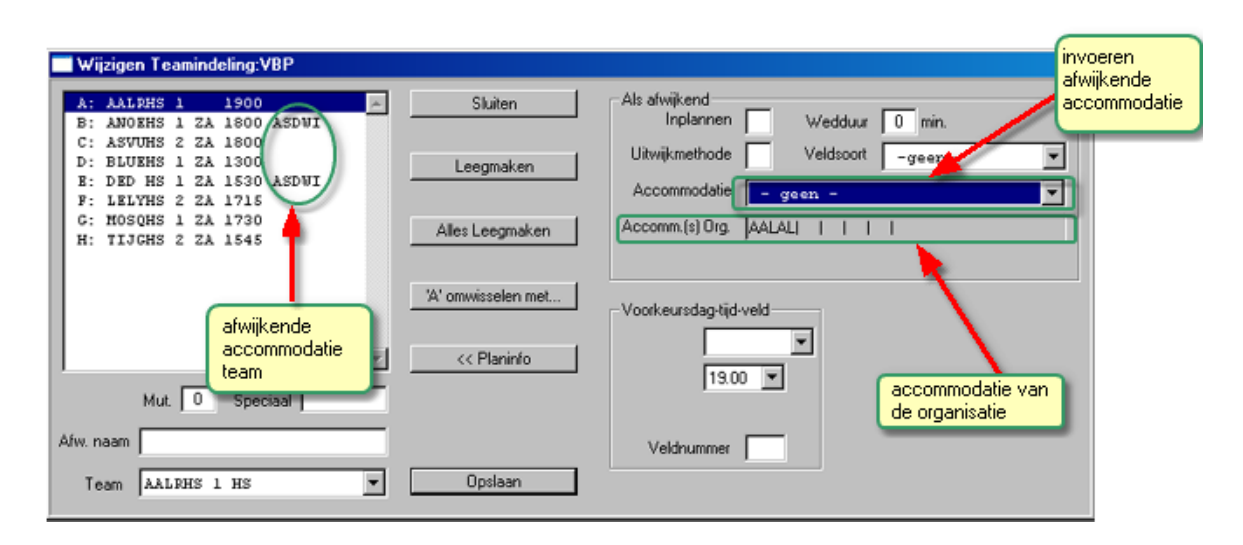

In voorgaande afbeelding is de standaard accommodatie van alle teams de accommodatie van de organisatie behalve bij de 2 teams waar een andere accommodatie is opgenomen.

Als tijdens de planning gezocht moet worden naar een accommodatie voor een thuiswedstrijd van een team zal eerst gekeken worden in de standaard accommodatie en daarna zal altijd indien nodig in de andere accommodaties worden gezocht in de volgorde zoals opgenomen bij de accommodaties van de organisatie.

### **6 Dag van de week**

### *Dag van de week*

(Alleen bij de uitwijkmethodes "U" en "W")

Wedstrijden worden niet allemaal op dezelfde dag van de week gespeeld. De data die bij elke poule per wedstrijdronde worden opgegeven zijn de zaterdagen van de betreffende week. De week loopt van maandag tot en met zondag. Indien geen nadere gegevens zijn gespecificeerd, worden alle wedstrijden gepland op de zaterdag. Bij de planning kan hiervan worden afgeweken op twee manieren:

- Bij de poule aangeven dat er een andere standaard dag gebruikt moet worden. Voor alle wedstrijden van de poule geldt dan dat standaard op die betreffende dag zal worden gepland. Bij de speeltijden van een poule kan worden aangeven op welke dagen en op welke tijden de wedstrijden van de poule mogen worden gepland. De volgorde waarin de dagen/tijden zijn opgenomen wordt gehanteerd bij de planning;
- Als voor een afzonderlijk team uit de poule een afwijkende dag geldt moet deze worden opgegeven bij het betreffende team.

De voorkeurdag van een team geldt uitsluitend voor de thuiswedstrijden van het betreffende team. De uitwedstrijden worden gepland volgens de voorkeur van het thuisteam of van de poule.

Als tijdens de planning gezocht moet worden naar een dag voor een thuiswedstrijd van een team zal eerst gekeken worden op de standaard dag van het team, daarna de standaard dag van de poule en daarna de volgende dagen waarop wedstrijden van de poule mogen worden gepland.

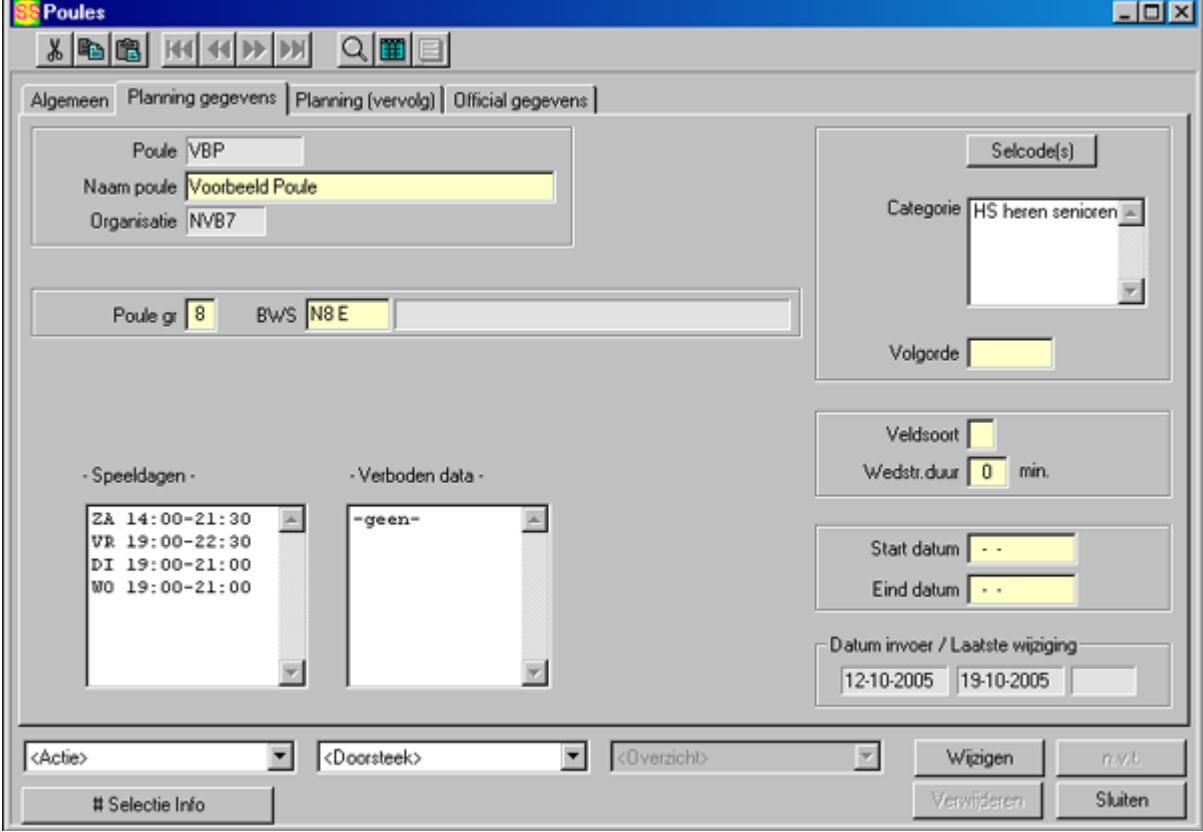

Bij de voorbeeld poule zijn de standaard speeltijden als volgt:

Let op: het gaat hier om een bereik van aanvangstijdstippen, en staat los van de wedstrijdduur. Bij deze instellingen kunnen dus wedstrijden gepland worden op zaterdag om 21:30, maar de eindtijd ligt hier nog de wedstrijdduur na.

### **7 Voorkeur dag/tijd van de teams**

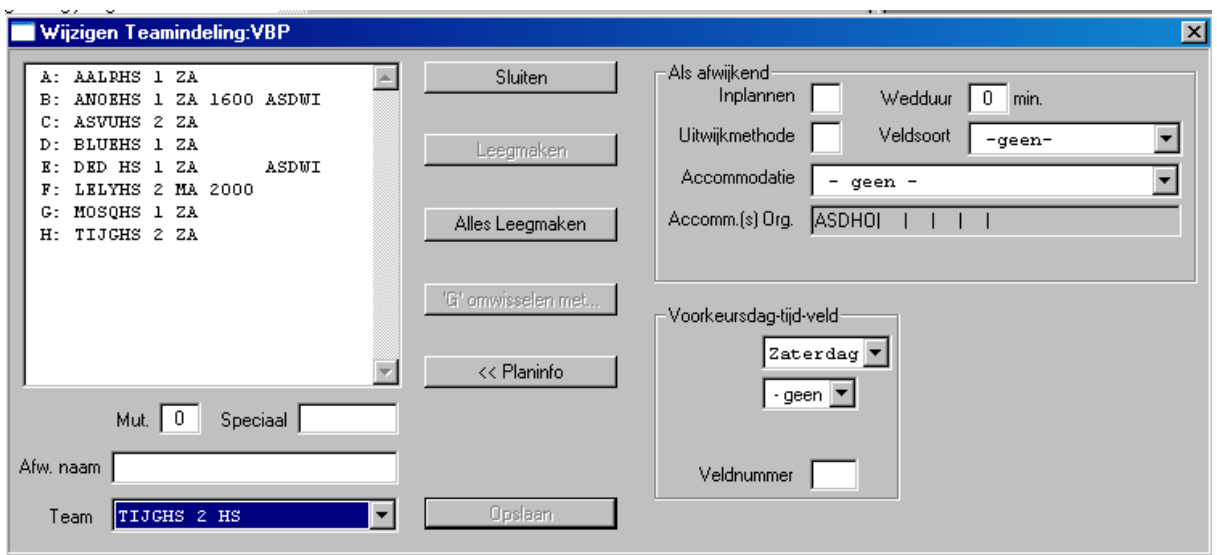

Aangezien AALRDP 1 geen eigen voorkeur heeft, zullen de poule-instellingen gevolgd worden.

Een thuiswedstrijd van AALRDP 1 zal dus eerst op zaterdag tussen 14:00 en 21:30 worden geprobeerd, daarna vrijdag tussen 19:00 en 22:30 etc. Als ook geen accommodatie beschikbaar is op dinsdag en woensdag dan zal de betreffende wedstrijd niet in die week kunnen worden gepland.

Een thuiswedstrijd van LELYDP 1 (wel een voorkeur) zal eerst op maandag 20:00 worden geprobeerd. Als dat niet kan komen de 4 dagen van de poule aan de beurt. Let op: Ondanks dat bij de speeltijden van de poule de maandag niet is opgenomen zullen de wedstrijden toch op maandag worden gepland omdat dat nu eenmaal de voorkeur van het team betreft. De team voorkeur gaat boven de instellingen van de poule.

### **8 Aanvangs-tijdstip**

(Alleen bij de uitwijkmethodes D,U,W,A en B)

Bij poule speeltijden wordt een bereik van tijden aangegeven waarin een wedstrijd mag aanvangen. Bij het plannen zal binnen dat bereik, als een betreffende accommodatie beschikbaar is, zo vroeg mogelijk worden gepland. Bij het team kan slechts één voorkeurtijd worden opgegeven, de wedstrijd zal eerst op deze tijd worden geprobeerd.

Bij een wedstrijd van AALRDP 1 (geen voorkeur) zal eerst op zaterdag worden geprobeerd om 14:00. Als dat niet kan wordt later op deze zaterdag geprobeerd tot 21:30.

Bij een wedstrijd van ANOEDP 1 zal eerst op zaterdag om 16:00 worden geprobeerd. Als dat niet lukt wordt gekeken of het niet eerder op die dag zou kunnen (tot 14:00) en daarna later (tot 21:30).

### **9 Uitwijkmethode**

Tot nu toe is elk onderdeel Datum(week), accommodatie, Dag van de week en tijd afzonderlijk bekeken. Als de wedstrijd toch niet gepland kan worden, moet worden uitgeweken. De volgorde waarin de uitwijkmogelijkheden worden afgetast (de uitwijkmethode) hebben een duidelijke invloed op het planningsresultaat. Het maakt uit of er eerst op de standaard dag in de uitwijk weken wordt gezocht of eerst in de standaard week op de andere dagen.

Voordat de planning wordt uitgevoerd moet de uitwijkmethode worden ingesteld. De codes hebben de volgende betekenis:

- N Er wordt niet uitgeweken. Er mag uitsluitend worden gepland op de standaard dag/tijd;
- D Er wordt niet uitgeweken. Er mag uitsluitend worden gepland op de standaard dag. Eventueel op een andere tijd dan de voorkeur;
- W Als de wedstrijd niet op de standaard dag kan worden gepland wordt eerst in de standaard week bekeken of er op andere dagen ruimte is, daarna worden de uitwijkweken bekeken, eerst weer op de standaard dag gevolgd door de andere dagen.
- U Als de wedstrijd niet op de standaard dag kan worden gepland wordt eerst op de standaard dag in de uitwijk-weken gezocht, daarna op de volgende dag in de standaard week gevolgd door die dag in de uitwijk-weken.
- A Eerst wordt met methode D gepland daarna met W.
- B Eerst wordt met methode D gepland daarna met U.

Uit bovenstaande mogelijkheden blijkt dat de volgorde waarin de accommodaties worden bekeken niet instelbaar is. ALLE accommodaties worden achtereenvolgens geprobeerd. Bijgevolg als de standaard accommodatie op alle inhaal weken beschikbaar is maar de 5e voorkeur accommodatie is beschikbaar op de standaard dag dan zal de wedstrijd in die accommodatie worden gepland.

De bij de poule ingestelde uitwijkmethode geldt voor alle teams waarvan thuiswedstrijden moeten worden gepland. Als bij een bepaald team een andere uitwijkmethode moet worden gehanteerd zal deze bij het betreffende team moeten worden ingevuld.

### **10 Accommodatie-indeling**

Elke accommodatie heeft één of meerdere belijningen en veldsoorten.

Om de zaalruimte op een zo efficiënt mogelijke manier te gebruiken zullen de gegevens over de verschillende belijningen van de te gebruiken accommodaties moeten worden gedefinieerd. Een accommodatie heeft voor sporten als basketball, volleybal en badminton meestal meer dan één belijning. Het is bijvoorbeeld zo dat er op één of op drie velden kan worden gespeeld. Deze belijningen kunnen echter niet altijd allemaal tegelijk worden gebruikt.

Verder is de vrije ruimte die nodig is rondom de velden verschillend voor de niveaus waarop wordt gespeeld. De eredivisie heeft een grotere vrije ruimte nodig dan een wedstrijd op het laagste regioniveau.

De speelvelden worden in *ISS* gegradeerd in 5 veldsoorten te weten:

- C Centre-court
- H Half-court
- N Normal-court
- M Mini-court
- S Small-court

In *ISS* moet per poule worden aangegeven welk veldsoort minimaal voor de poule vereist is. De eredivisie wedstrijden zullen op 'C' centre-court worden gespeeld. Voor een wedstrijd tussen twee mini teams is een 'M' mini-court wellicht voldoende.

Voordat verder wordt ingegaan op de definitie van de indelingen volgen hier eerst twee voorbeelden.

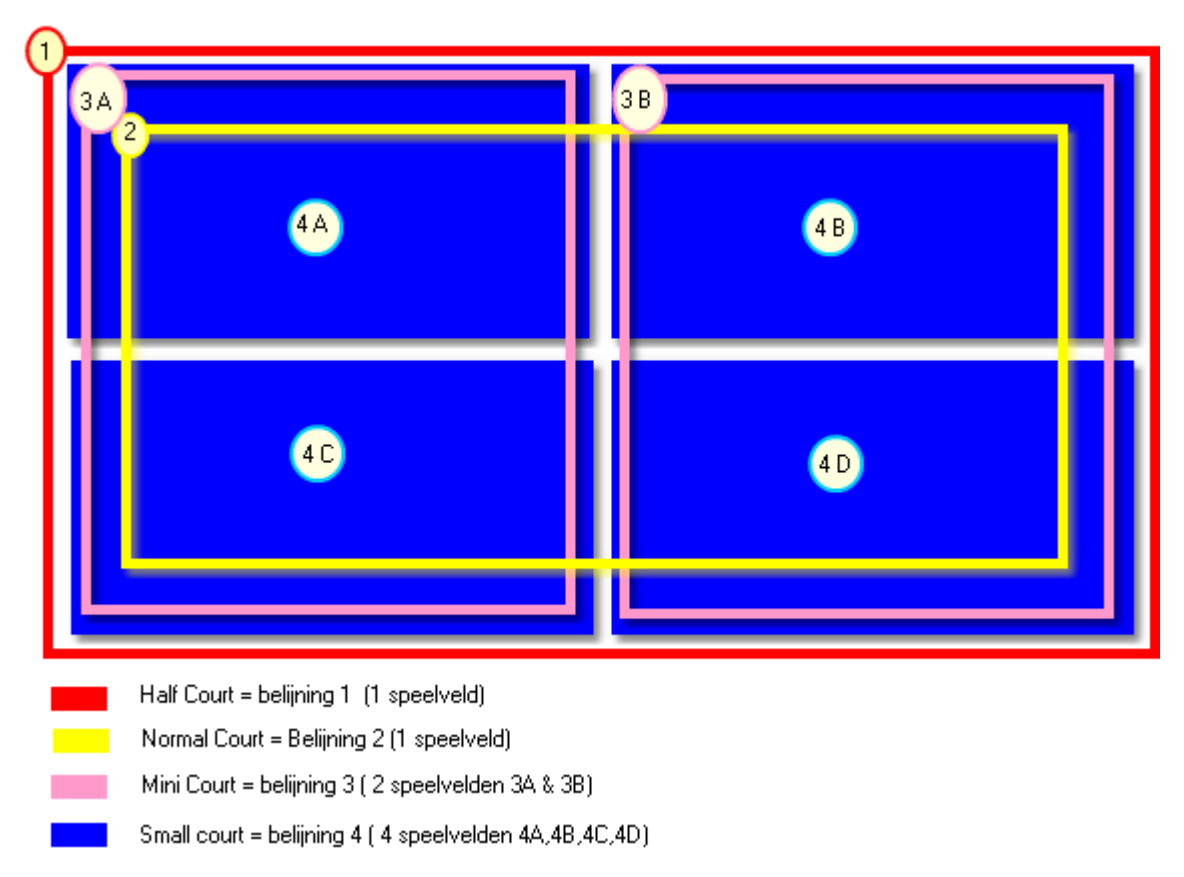

Voorbeeld 1:

Voorbeeld 1: Een eenvoudige accommodatie

Deze accommodatie is groot genoeg om wedstrijden te spelen die een 'H' Half-court vereisen. Ook wedstrijden die een 'N' Normal-court, 'M' mini-court of een 'S' small-court vereisen mogen hierop worden gespeeld.

De volgende tabel geeft de plannings-mogelijkheden van de bovenstaande accommodatie weer.

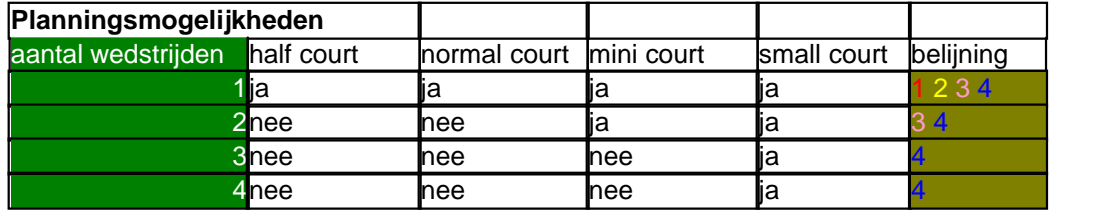

Zou het speelveld in bovenstaande accommodatie om wat voor reden dan ook niet gebruikt kunnen worden als 'M' mini-court dan zal de ja onder de 'mini-court in de tabel moeten worden veranderd in nee.

Het plannen op een speelveld levert consequenties op voor de plannings-mogelijkheden van de andere speelvelden.

b.v. Als men een wedstrijd op half-court plant kunnen er geen wedstrijden meer worden geplant die voldoen aan de eisen van normal-court mini court of small court. De volgende tabel geeft de consequenties weer.

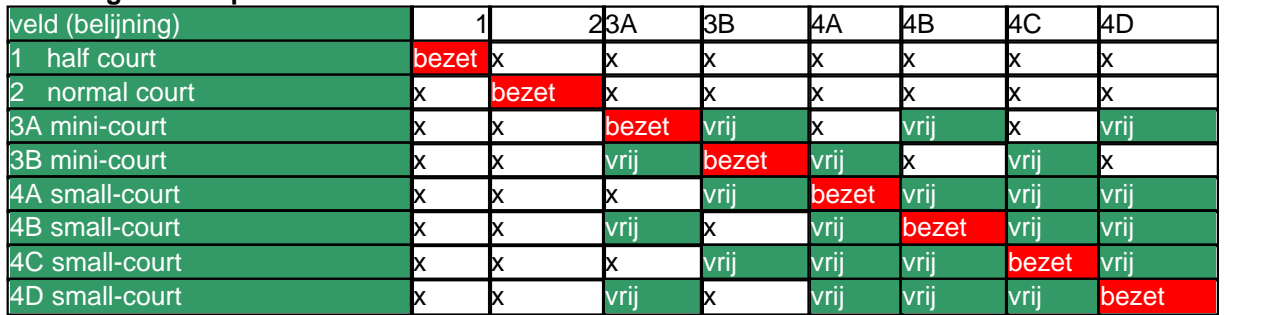

#### **Plannings consequenties**

De belijning geeft aan welke veld beschikbaar moet zijn.

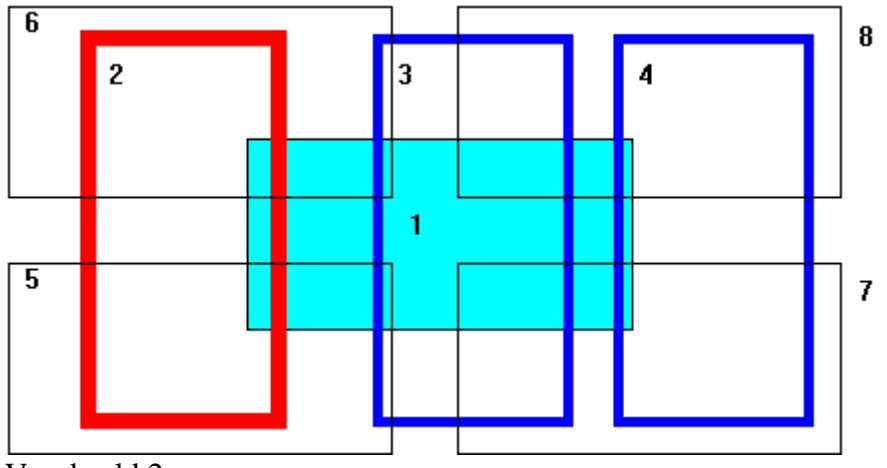

Voorbeeld 2:

Deze accommodatie bevat in totaal acht verschillende speelvelden Deze speelvelden zijn allemaal geschikt om 'M' mini of 'S' Small wedstrijden op te spelen. De velden met de nummers 5, 6, 7 en 8 hebben te weinig vrije ruimte om ook te kunnen gebruiken als 'N' normaal veld. De velden 2, 3 en 4 zijn geschikt als 'N' normal-court. veld 2 beschikt ook over voldoende vrije ruimte om als 'H' half-court te worden gebruikt. veld nummer 1 voldoet aan de eisen van een 'C' centre-court.

De volgende tabel definieert de accommodatie van voorbeeld 2

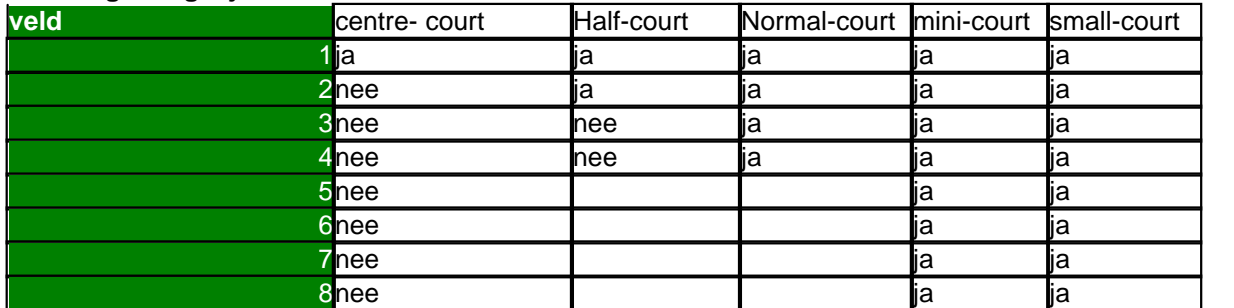

#### **Plannings mogelijkheden**

#### **Plannings consequentie**

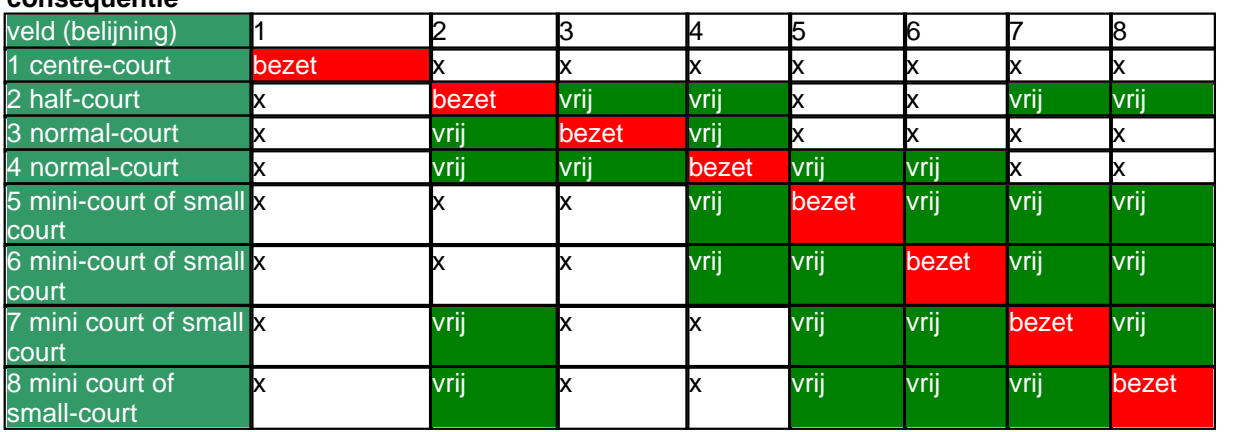

Tabel voorbeeld 2

De tabel geeft de volgende informatie:

Indien twee velden elkaar overlappen, dan wordt dit aangegeven met twee maal een "x", eenmaal bij het veldnummer en eenmaal bij de veldsoort.. Dit houdt in, dat op hetzelfde tijdstip die twee velden niet allebei in gebruik kunnen zijn.

Belijning 1 mag gebruikt worden als 'C', 'H', 'N', 'M' of 'S' court. Als belijning 1 in gebruik is zijn de belijningen met de nummers 2 tot en met 8 niet meer bruikbaar.

Belijning 3 mag gebruikt worden als 'N', 'M' of 'S' court. Als belijning 3 in gebruik is zijn de belijningen met de nummers 1 en 5 tot en met 8 niet meer bruikbaar.

In ISS ziet dit er als volgt uit:

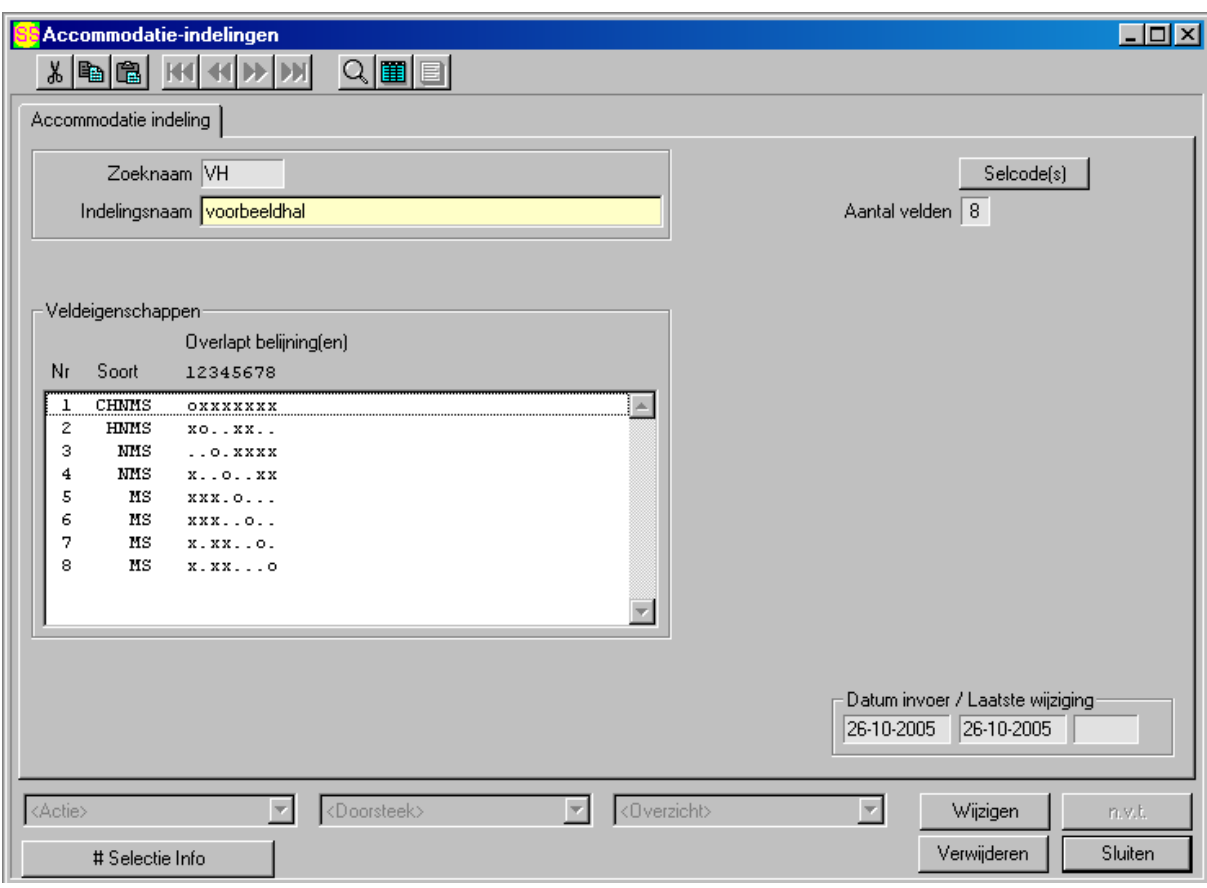

Het is van groot belang dat deze gegevens nauwkeurig worden ingebracht. Als bijvoorbeeld een 'x'je ontbreek in de eerste rij bij belijning nummer 4 dan is het toegestaan om op een tijdstip dat een wedstrijd gespeeld wordt op belijning nummer 1 er ook een wedstrijd wordt gepland op belijning nummer 4, hetgeen in werkelijkheid niet mogelijk is.

De diagonaal van links-boven naar rechts-onder zal altijd een 'bezet' zijn. Een bepaalde belijning kan niet twee keer op hetzelfde tijdstip worden gebruikt.

Een ander belangrijk punt bij het definiëren van de accommodatie-indelingen is de volgorde waarin de belijningen worden opgesomd. Dit is nodig om de ruimte zo efficiënt mogelijk te gebruiken.

De belijning die zo min mogelijk ruimte van de accommodatie in beslag neemt zal bij het

plannen dan ook het eerst moeten worden gebruikt. Belijningen die de hele accommodatie gebruiken moeten zo lang mogelijk worden vrijgehouden. In voorbeeld 2 is het niet efficiënt om als eerste een wedstrijd op belijning 3 te plannen, dit omdat dan bijna de hele accommodatie al bezet is. Dan kan er alleen nog op de belijningen 2 en 4 worden gepland.

Belijningen die de meeste andere belijningen onbruikbaar maken zullen in de tabel op een hogere regel moeten worden gezet dan de belijningen die minder belijningen onbruikbaar maken.

Bij de definitie van de indelingen is het alleen nodig om de belijningen die daadwerkelijk gebruikt moeten (gaan) worden op te nemen in het schema. Stel dat bij voorbeeld 2, bij de planning alleen gebruikt zal worden gemaakt van de belijningen met de nummers 2, 3 en 4 dan wordt de tabel Vul dan allen die gegevens in die gebruikt gaan worden.dit zier er dan als volgt uit:

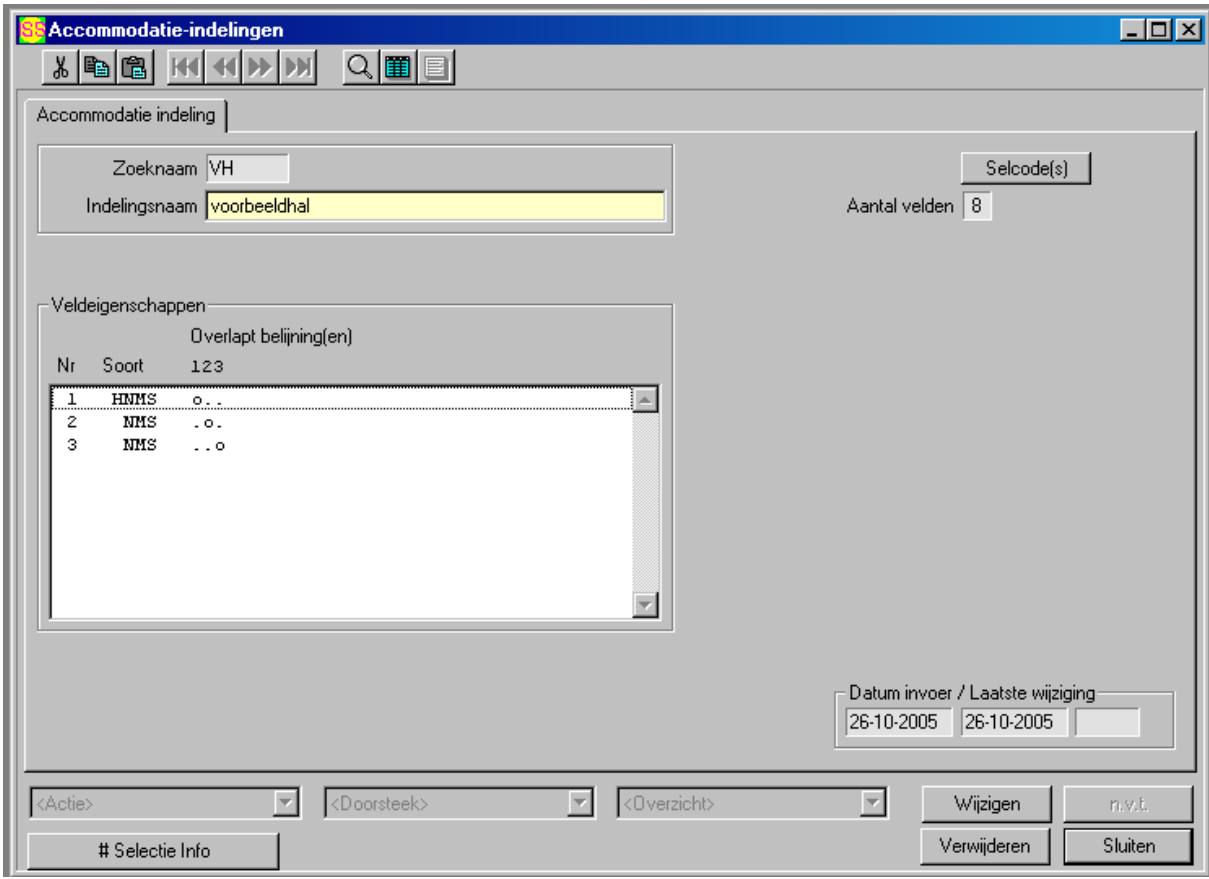

Tijdens de planning zal eerst gekeken worden naar de belijningen die de minste ruimte in beslag nemen. Dit zijn de belijningen met de hoogste nummers. Bij de planning kan een belijning worden gebruikt als de veldsoort voldoende is voor de betreffende poule. Als voor een bepaald team de wedstrijden op een ander veldsoort moeten worden gepland moet dit worden aangegeven bij het betreffende team bij veldsoort.

Als wedstrijden van een bepaald team op een bepaalde belijning moet worden gepland moet dit belijningsnummer bij het betreffende team worden ingevuld. Dit nummer geldt alleen voor de standaard accommodatie. Eerst zal nu worden geprobeerd of er op die belijning kan worden gepland, als dat niet lukt zullen ook de andere belijningen worden geprobeerd.

### **11 Aandachtspunten**

- De "verboden" data die bij de poule gegevens kunnen worden ingebracht en de "afwezig" data die bij de team gegevens kunnen worden ingebracht zullen NIET worden gehonoreerd als het de standaard dag betreft. Deze data zorgen er uitsluitend voor dat er niet zal worden uitgeweken naar de betreffende data.
- De twee dagen "Std. vrij" die bij een team kunnen worden opgenomen worden bij de planning als volgt meegenomen: Op de standaard dag wordt normaal gepland ongeacht of die dag bij het team is opgenomen. Alleen de uitwijkdagen worden niet gebruikt in die gevallen. Een uitzondering hierop vormt de zondag: indien de zondag is opgenomen bij -niet op- zal deze wel worden gehonoreerd.
- Het aanvangstijdstip van alle wedstrijden is altijd op hele kwartieren. De duur van een wedstrijd kan wel 40 minuten zijn, echter de genoemde wedstrijd claimt wel 45 minuten (het eerst grotere hele kwartier).

### *Plannen meerdere poules tegelijk*

Bij het plannen van een poule kan het regelmatig voorkomen dat een wedstrijd niet in de standaard week wordt gepland. Bij de eerste poule zal het bijna nooit nodig zijn om uit te wijken naar een inhaal week. Bij de tiende poule zal regelmatig moeten worden uitgeweken en bij de laatste poule zal het vaak nodig zijn om uit te wijken. Om het aantal keren dat uitgeweken moet worden gelijk te verdelen over meerdere poules kunnen meerdere poules tegelijk worden gepland. Voordat een wedstrijdronde dan wordt gepland wordt eerst de poule volgorde bepaald. De poules waarin tot op dat moment het meest is uitgeweken wordt nu als eerste gepland, daarna de poule waarin dan het meest is uitgeweken etc. Door deze werkwijze zal het aantal keren uitwijken redelijk gelijk worden verdeeld over de verschillende poules.

### *Plannen gedeelte wedstrijden van een poule*

### Gedeelte van een competitie

Bij het plannen zullen standaard alle rondes van het BWS worden gepland. Het is mogelijk om slechts een gedeelte van de competitie te plannen. Aangegeven wordt dan vanaf welke ronde t/m ronde er moet worden gepland.

### Onvolledige poule

Als in een poule niet alle teams zijn ingevuld. Bijvoorbeeld als er maar 7 teams zijn voor een poule van 8 dan zullen alle wedstrijden die betrekking hebben op dat team niet worden gepland. Zowel de thuis als uit wedstrijden worden dan niet gepland. Elk team van de poule speelt dan 2 wedstrijden minder in de betreffende competitie. De dagen waarop tegen het (niet-bestaande) achtste team zou moeten worden gespeeld, worden niet gebruikt.

### Team bijplannen

Als later (als de poule al geheel is gepland) blijkt dat er nog een team extra aan de poule moet worden toegevoegd is dat mogelijk, indien er nog een open plek was in de betreffende poule. Het is dus niet mogelijk om van een poule van 8 teams waarbij een BWS wordt gebruikt voor 8 teams een team toe te voegen en een BWS voor 10 teams te gaan gebruiken. Alleen open plaatsen in poules kunnen worden opgevuld. (Is een dergelijke uitbreiding toch noodzakelijk, dan zullen de wedstrijden verwijderd moeten worden en het volledige planningsproces van de poule zal herhaald moeten worden.)

Het nieuwe team moet allereerst op de normale wijze worden toegevoegd op de lege plek bij

de poule-indeling. Daarna moet bij de planning worden aangegeven welk team moet worden (bij)gepland. Alle thuis en uit wedstrijden van het betreffende team worden dan gepland.

#### Team Inplannen

In bepaalde omstandigheden kan het nodig zijn dat wedstrijden tegen bepaalde teams niet moeten worden gepland. Alleen de thuiswedstrijden van teams uit de eigen regio tegen die teams moeten dan worden gepland. De andere regio plant dan de thuiswedstrijden van die bepaalde teams. Als bij een team Inplannen op 'N' wordt gezet dan worden de thuiswedstrijden van dat team niet gepland. De wedstrijden worden ook niet aangemaakt, deze wedstrijden moeten in een andere regio worden aangemaakt.

#### *Ongeplande wedstrijden*

Als voor een bepaalde wedstrijden geen Accommodatie/tijd kan worden gevonden zullen deze wedstrijden als ongepland in het ISS worden opgenomen.

Elke wedstrijd die niet kan worden gepland krijgt geen accommodatie en tijd aanduiding. De datum wordt wel ingevuld en wel de standaard dag waarop de wedstrijd in principe had moeten worden gespeeld. De competitie planner kan dan proberen een accommodatie te vinden in de buurt van deze datum.

De de ongeplande wedstrijden zal de "N" van Niet-gepland krijgen. Hiermee kan dan eenvoudig een overzicht worden gemaakt van alle niet geplande wedstrijden.

### *Wijzigen wedstrijden*

Na het wijzigen van een wedstrijd wordt automatisch de datum van de wijziging toegevoegd zodat er later een overzicht gemaakt kan worden van alle gewijzigde wedstrijden.

Tijdens het wijzigen van wedstrijden kan er indien gewenst gecontroleerd worden op beschikbaarheid accommodatie en dubbelplanning ( bestand instellingen tab "Planning"). Als "Check beschikbaarheid" aan staat geeft ISS een melding als een wedstrijd op een tijdstip gespeeld moet worden waarop er geen veld beschikbaar is.

Als "Check dubbelplanning" aan staat geeft ISS een melding als één van beide teams een andere wedstrijd heeft binnen de ingestelde periode.

#### *Planningsvolgorde poules*

Elk rayon plant elk seizoen diverse poules. De poules hebben verschillende eisen wat wedstrijdduur en veldsoort betreft. Bij het ondersteund plannen is het dan ook van belang een volgorde te hanteren die tot betere oplossingen zal leiden.

Eerst zullen de wedstrijden moeten worden gepland die veldsoort 'C' centre-court vereisen. Zie het document "Accommodatie beschikbaarheid". Als deze namelijk als laatste wordt gepland zal in de meeste accommodatie's al enkele andere wedstrijden zijn gepland zodanig dat er geen ruimte meer beschikbaar is voor deze wedstrijden. Om dezelfde reden kunnen wedstrijden met een langere wedstrijdduur beter eerder worden gepland dan wedstrijden met een kortere duur. In een accommodatie is later makkelijker een klein gaatje te vinden dan een groot gat.

Concreet betekent dit dat er van hoog niveau naar laag niveau wordt gepland. (van grote veldsoorten naar kleinere veldsoorten; van lange duur naar kortere duur)

Poules van min of meer gelijk niveau kunnen het beste gelijktijdig worden gepland om een eerlijke verdeling te krijgen over alle teams wat het spelen in de standaardweken betreft. (Zie ook:Plannen in meerdere poules tegelijk)

Hogere poules kunnen al worden gepland zodra bekend is wie er in welke poule gaat spelen, voordat exact bekend is hoeveel teams meedoen aan de laagste poules. De laagste poules kunnen in een later stadium worden gepland.

### **Individuele wedstrijden**

Wedstrijden die buiten een planning om moeten worden geadministreerd zijn bijvoorbeeld inhaal-wedstrijden, wedstrijden die opnieuw moeten worden vastgelegd etc.

Na de loting voor de bekerwedstrijden moeten deze wedstrijden ook in ISS worden ingebracht.

Wedstrijden kunnen één voor één worden toegevoegd. De verplichte gegevens zijn: Poule, Letters/Nr, Thuisteam en Uitteam. De overige gegevens kunnen later eventueel worden gewijzigd.